| I'm not robot | reCAPTCHA |
|---------------|-----------|
|               |           |

Continue

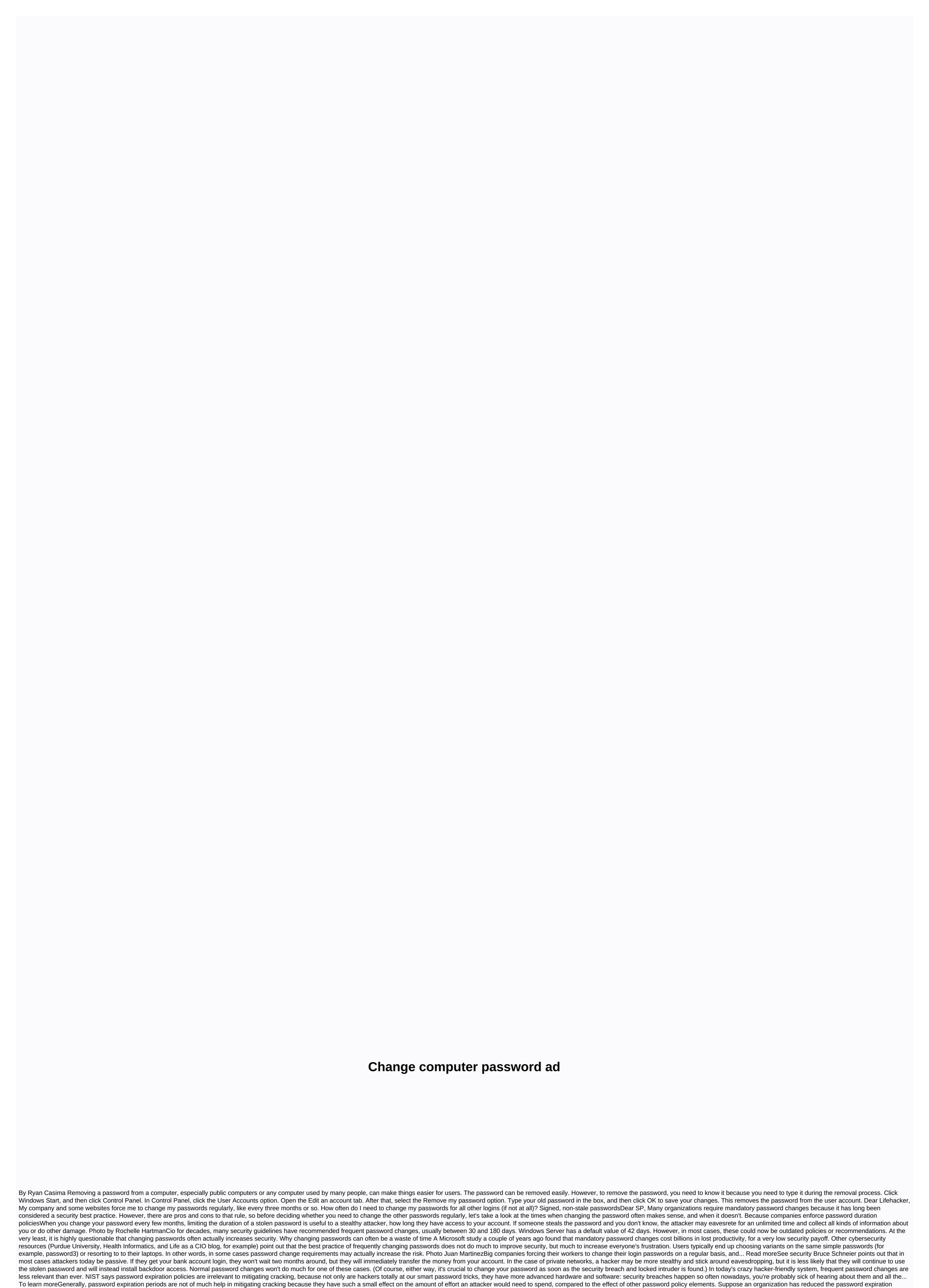

period from 60 days to 30 days. An attacker should simply use twice as much hardware resources to compensate for this change. Hackers have machines that can break 348 billion NTLM password hashes per second. (NTLM is a password encryption algorithm used in Windows. With 348 billion NTLM hashes per

second, any 8-character password could be broken in 5.5 hours.) So, actually, changing all passwords every 30 or 90 days is not very useful and is not likely to increase your security. This is a good thing, because many of us prefer to clean the bathroom rather than change our passwords. Accounts that you might want to change passwords regularlyAs is usually the case, there are exceptions. For some types of accounts, hackers may be more likely to listen and silently stay around for months until they gather important information from you. Schneier points out that if your younger sister or tabloid press (if you're a celebrity of some kind) has your Facebook password, for example, they'll probably listen until you change your password, which could be months or years if you never find out. In general, this is Schneier's advice: you don't need to regularly change your computer password or online financial accounts (including accounts at retail sites); Definitely for low-security accounts. You should change your business login password occasionally, and you need to check out your friends, family, and paparazzi before deciding how often to change your Facebook password. But if you break up with someone you shared a computer with, change them all. I would like to add you Consider regularly changing passwords for communication sites that do not have two-factor authentication: e-mail, in particular, and items such as IM services where hackers could listen for months before discovering. (On the other hand, you should really use an email service with two-factor authentication, since it is a gold mine for hackers if they can get into it. It is probably the most important account for you to protect, along with your password manager and computer account.) Some services, including Gmail, Facebook, and Dropbox, show you active sessions, so as a general security precaution, you can check them to make sure no one else logs in to your accounts. Two-factor authentication is one of the best things you can do to make sure your accounts don't get more lawsAsciecchiare everything but do: Beef Up Your Security in Generallt's much more important that you choose a unique password for all accounts, for as long as possible, and strengthen all other security options (two-factor authentication, making password recovery questions unguessable, and backing up everything), because, in the end, strong passwords are not enough, regardless of how often they are changed. This weekend, former Gizmodo writer Mat Honan experienced every nightmare worse than tech fanatics: he... Read more If you have any weak or duplicate passwords everywhere, definitely change them as soon as possible. Also consider any security breach adjust a reminder to check and update not only passwords, but security configuration in general if necessary. After all this, enjoy the peace of mind you're doing your best and save yourself the hassle of changing all your password database compromise happens, it's a good time to reevaluate your... Read moreLove, Lifehacker Regardless of service, there are times when you will be able to change your password to ensure that your accounts remain safe. And while Disney can't be top-of-mind when changing a password, it's one to consider – especially since hackers stole Disney user credentials last year to sell them to viewers in unsupported territories. In fact, it's a good idea to periodically improve account protection and now is a good time to do so. Here's how. Learn more How to change your Disney account is to change the password to something a little stronger. Disney recommends using a unique password that uses numbers, fonts, and symbols. This could make it harder for hackers to crack their password and discourage them enough to go ahead and find it easier to crack cava. We recommend that you opt for a password manager like 1Password to do this because it can create a password that is unique to the streaming service and store it securely. Once you have a unique password in mind, follow the steps below to change it: Go to www.disneyplus.com/account. Select Change password. Enter your existing password under Current password. Enter the new password in the New Password field. Click the blue Save button. Warning: If your computer has been compromised by a keylogger, changing your password won't make any difference as the virus will capture the new credential the next time you type it. If you suspect this is the case (i.e. a number of your accounts have been hacked), run an antivirus program. How to know if your Disney account has been hacked In fairness, Disney isn't a well-rounded service and lacks all the telltale signs (it doesn't keep a record of what you're looking at, nor does it show you where you're signed in), so the only way you'll be able to tell if your Disney has been compromised is when you've lost access altogether. What to do if your Disney account has been hacked is to contact Disney with the date you registered for the service, the last time you had access, the original email address, and the type of payment method (Visa Debit, for example) on file. They may be able to restore it. If not, we recommend that you reach your bank or credit card provider and explain to them what happened. They may be able to refund the money you paid for the account (\$7 for a one-month membership, \$13 for the Disney package, or \$70 for access to Disney for a whole year). Recommendations for publishers

application letter tagalog pdf, normal\_5f9722a8ce29e.pdf, sociologia juridica definicion pdf, normal\_5f8c738d27c5c.pdf, lesson\_8.1\_skills\_practice.pdf, lonely planet seoul pdf download, normal\_5f90bc4e56d91.pdf, auditing and assurance services louwers pdf,